**University of Applied Sciences Bonn-Rhein-Sieg**

O

**Prof. Dr. Martin Leischner Department of Applied Computer Science**

## **Smart Cards – Technology, Programming and Cryptography –**

**by Prof. Dr. Martin Leischner University of Applied Sciences Bonn-Rhein-Sieg**

**at the**

**Nantong Institute of Technology (NTIT) March 3rd - 6th, 2003**

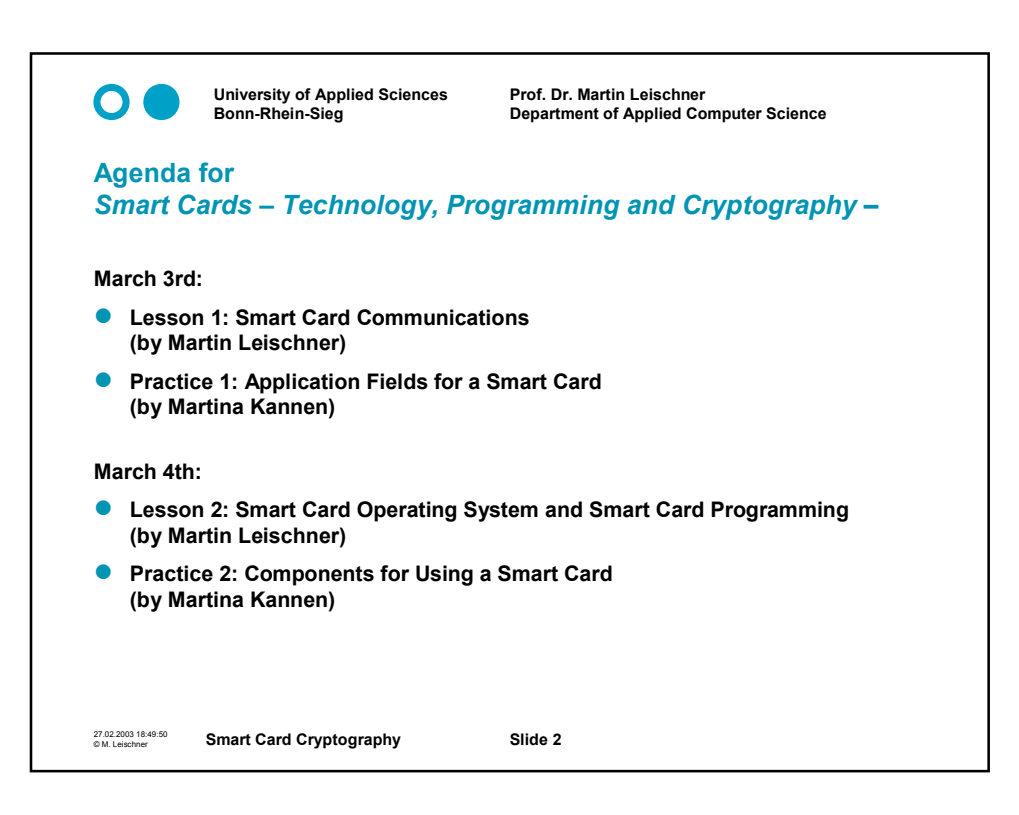

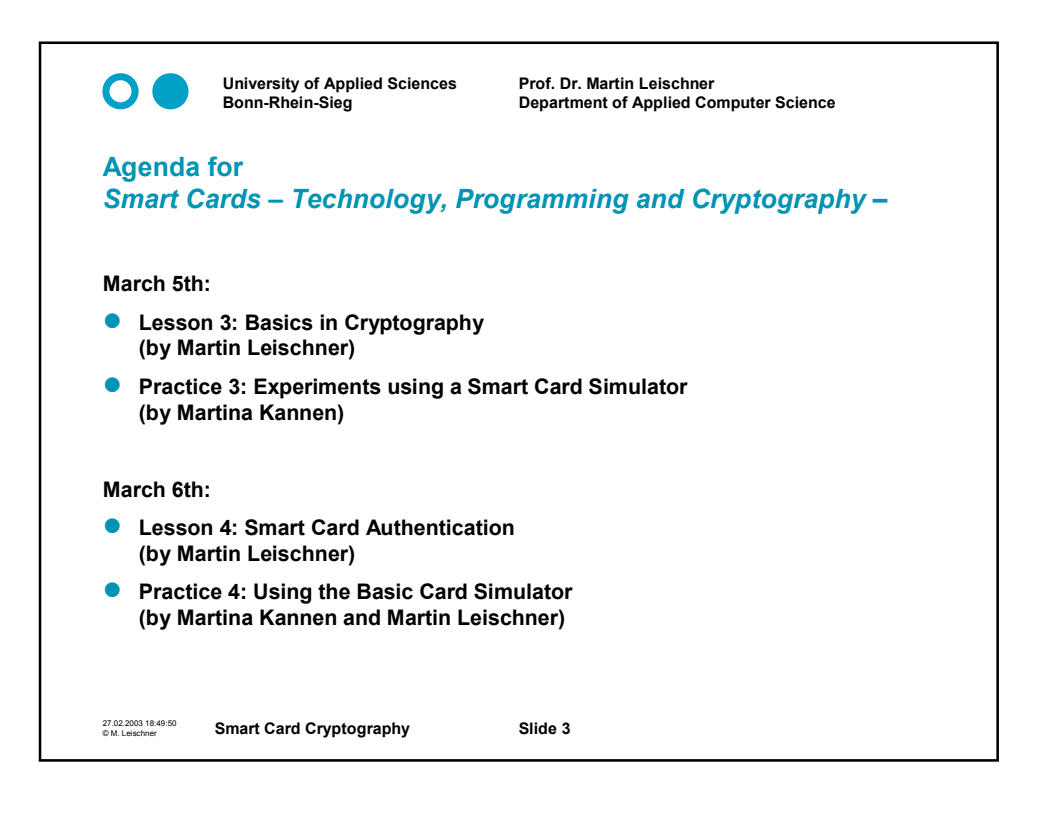

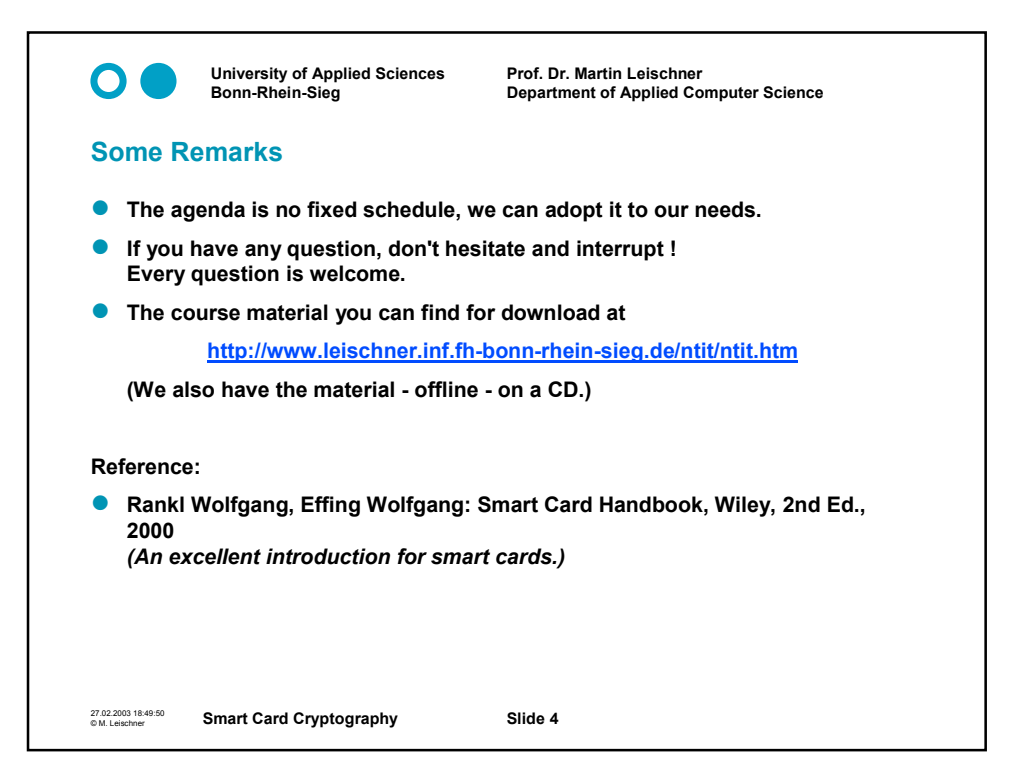

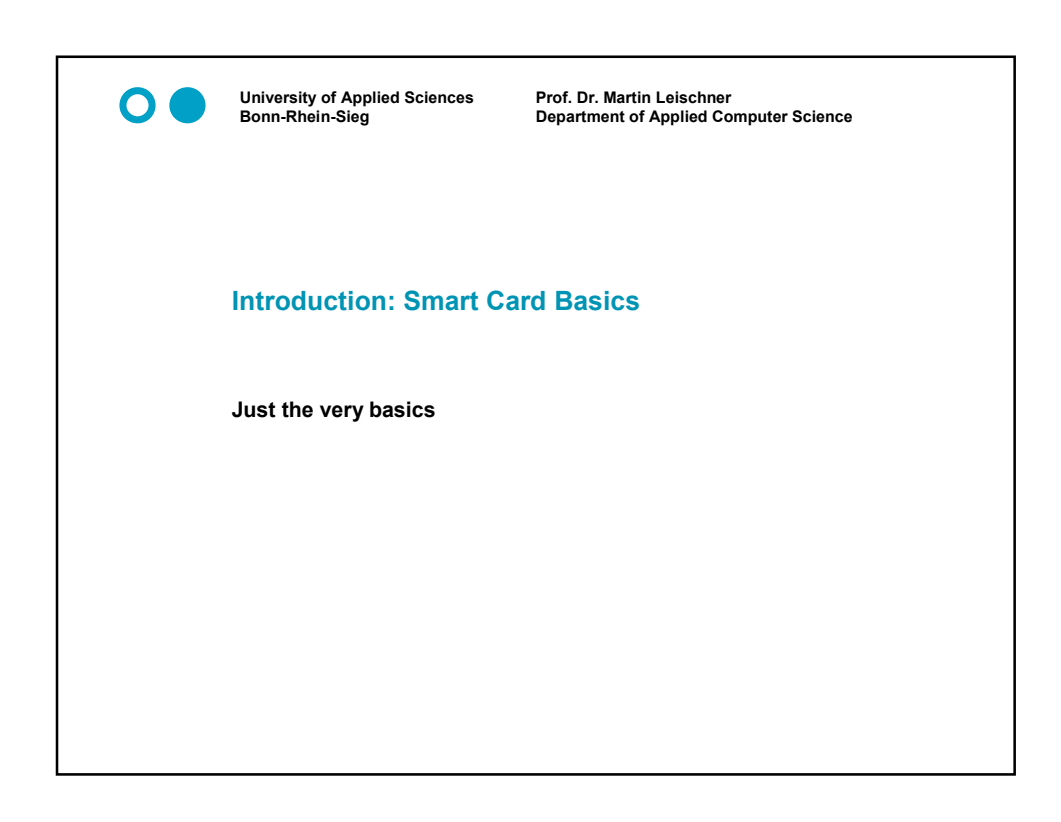

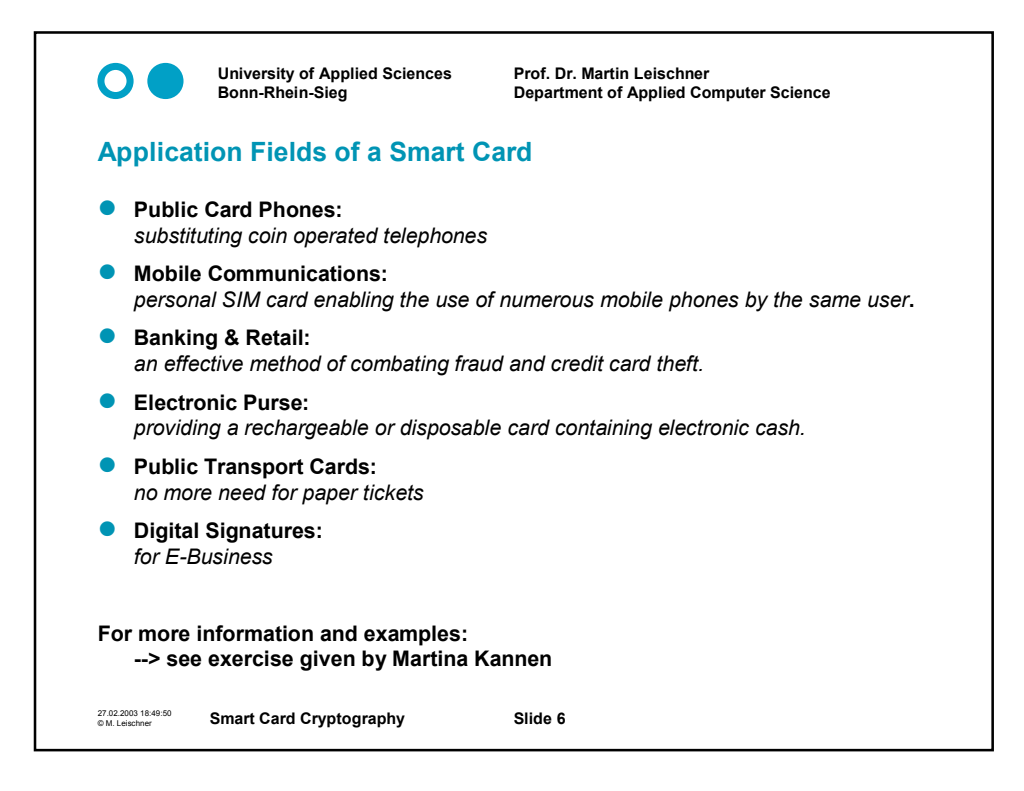

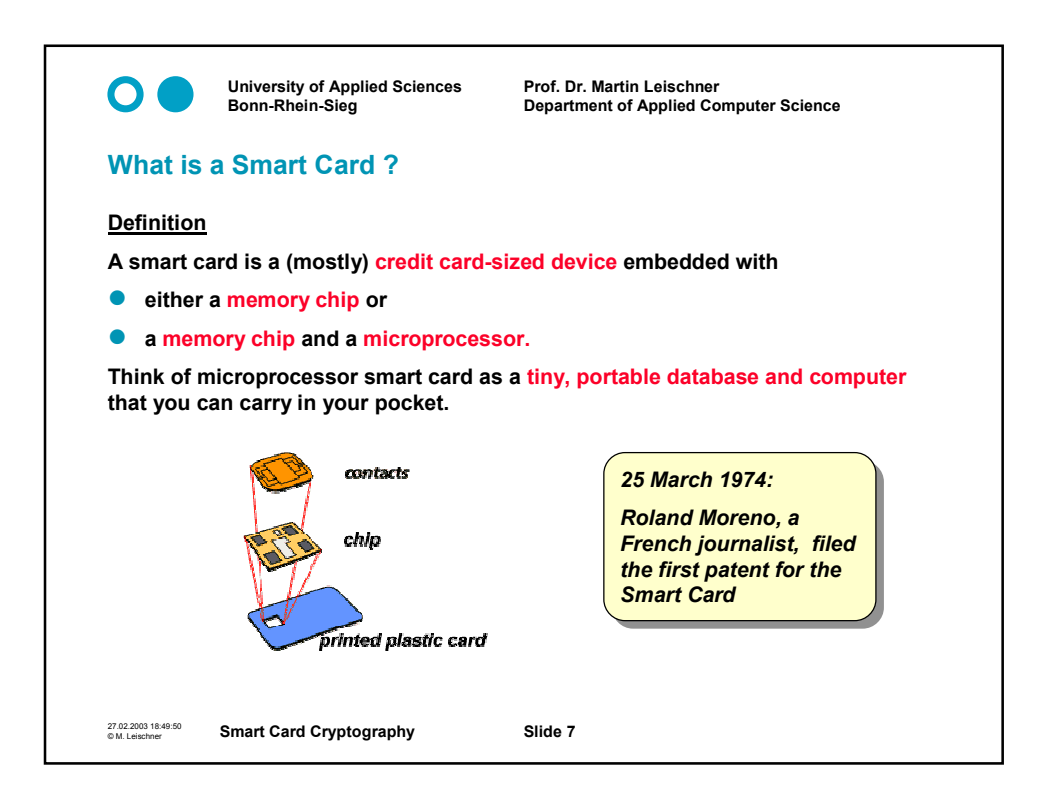

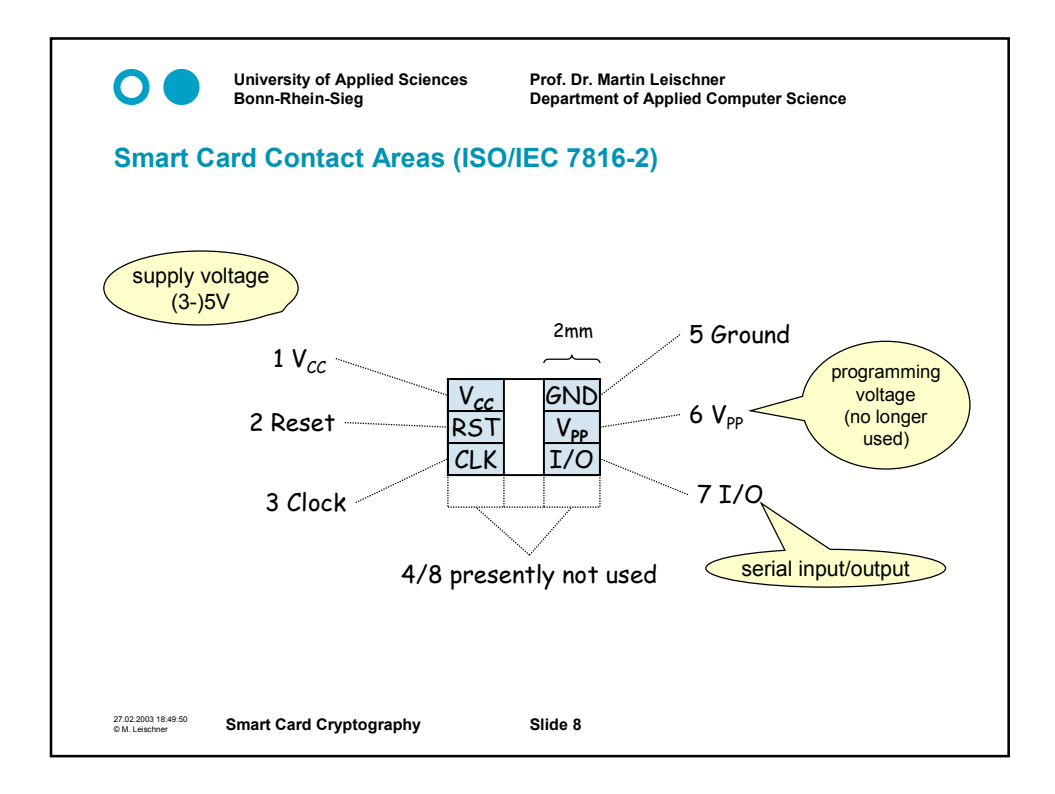

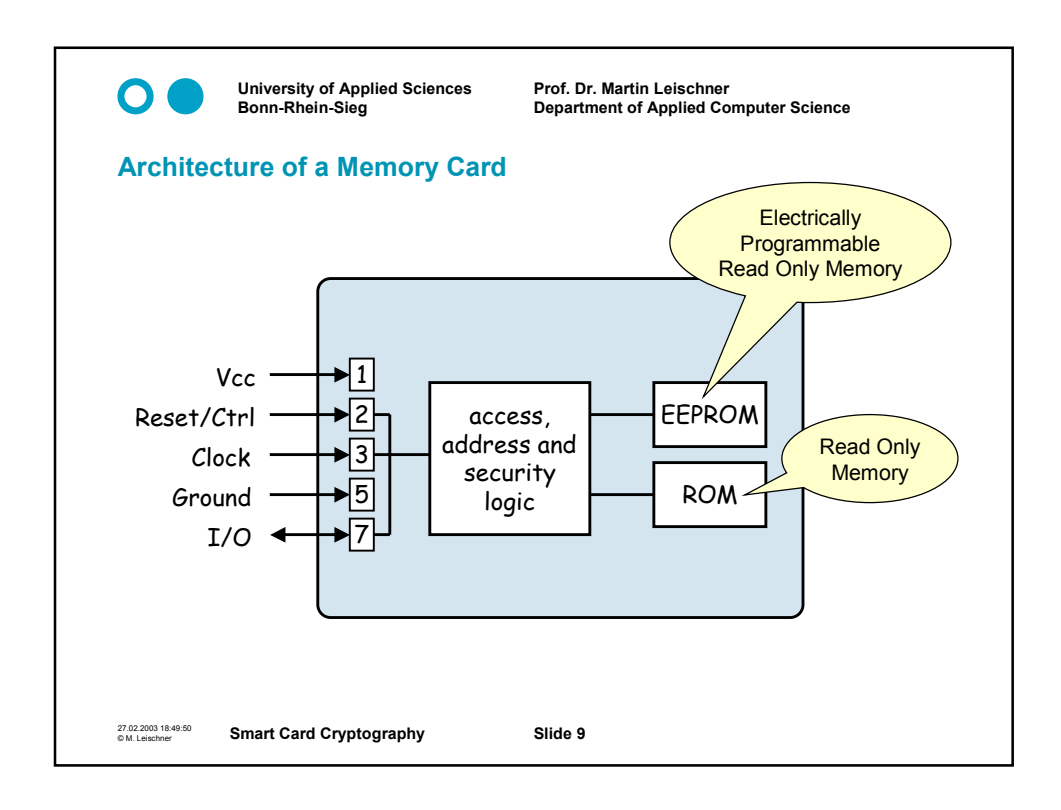

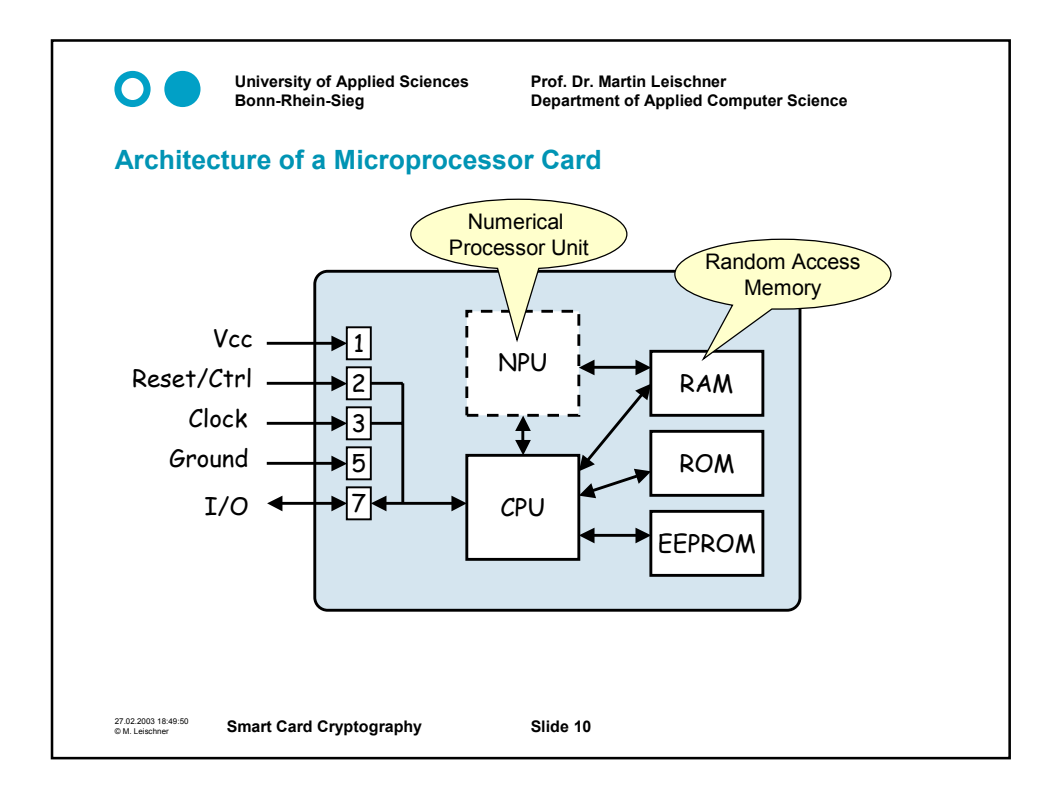

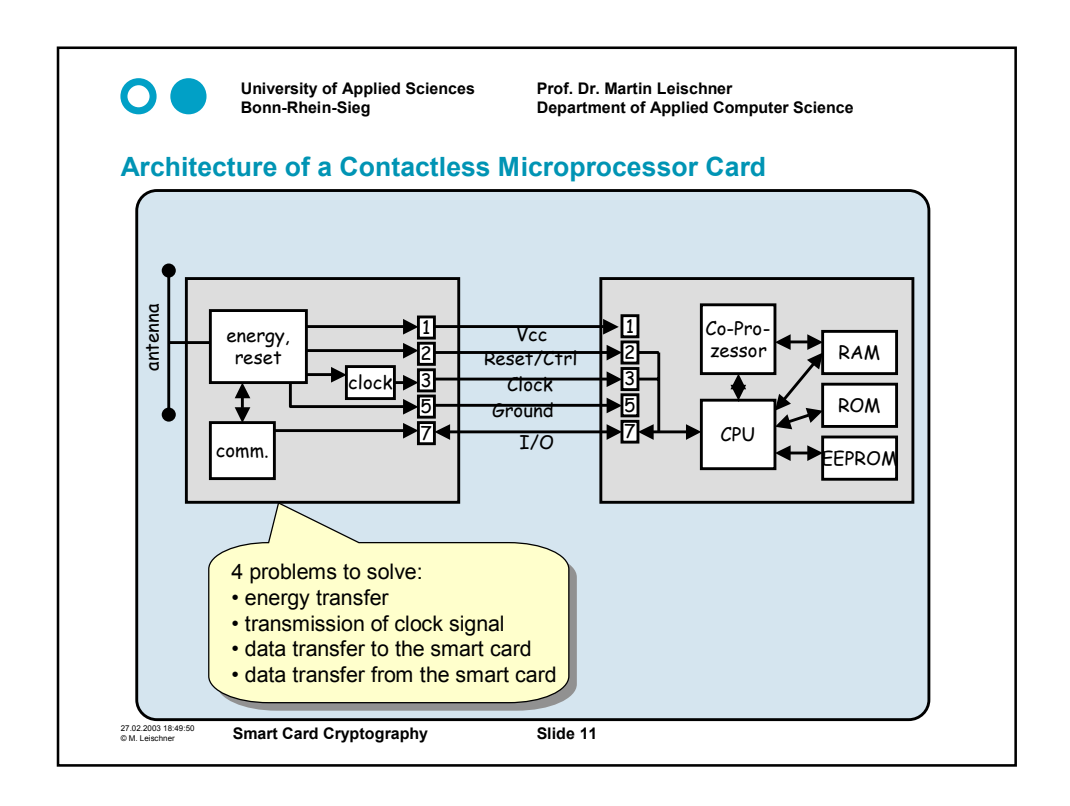

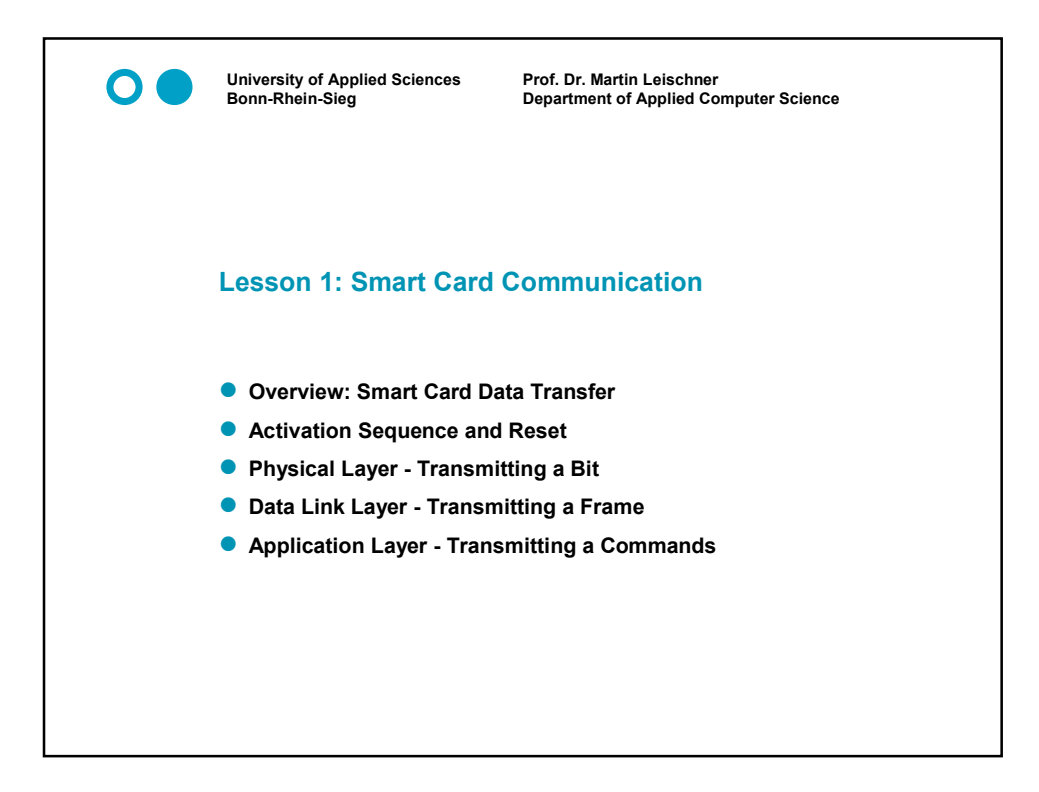

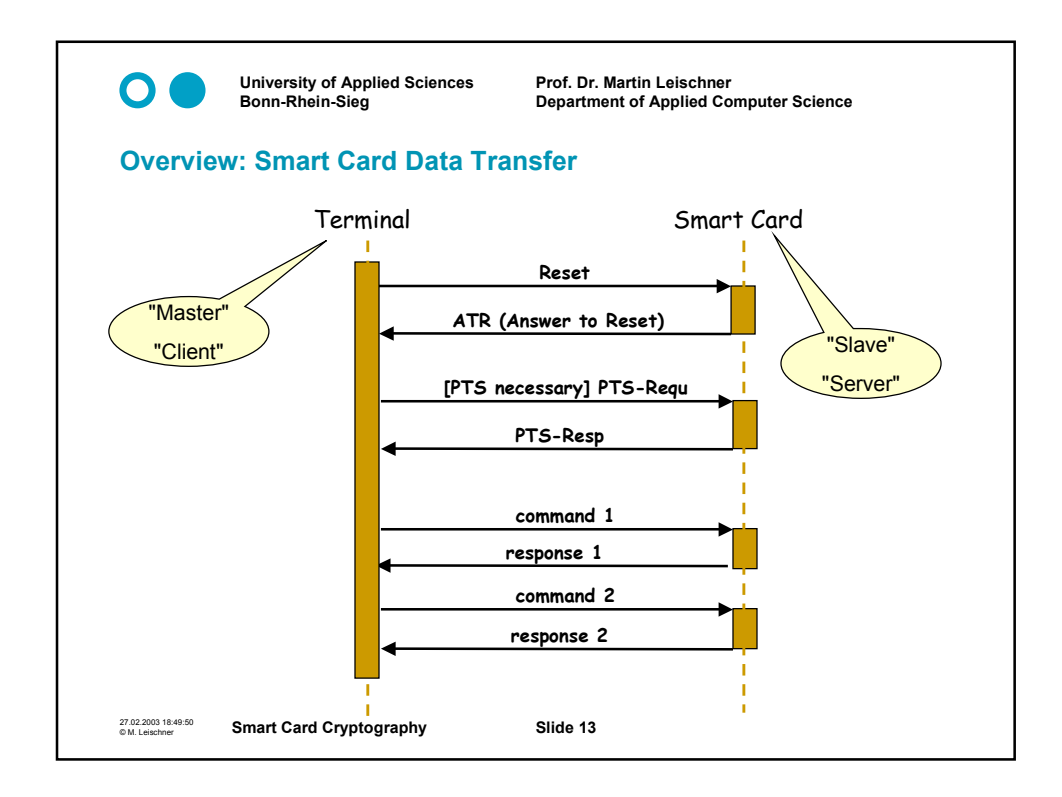

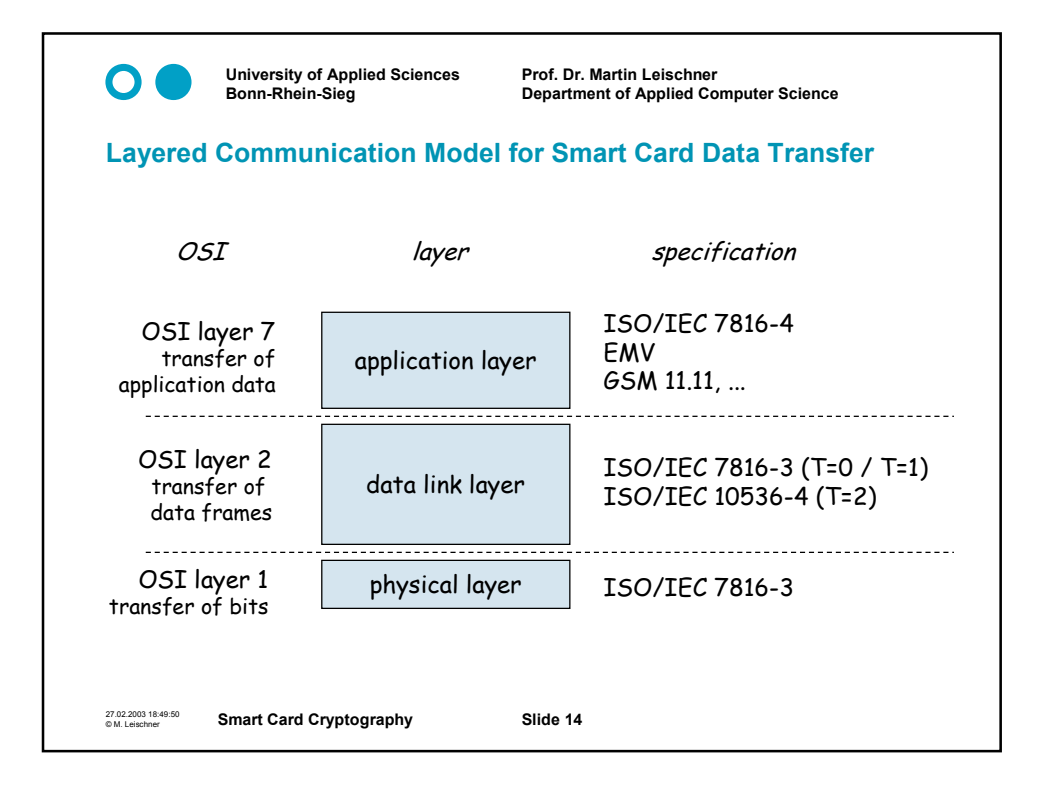

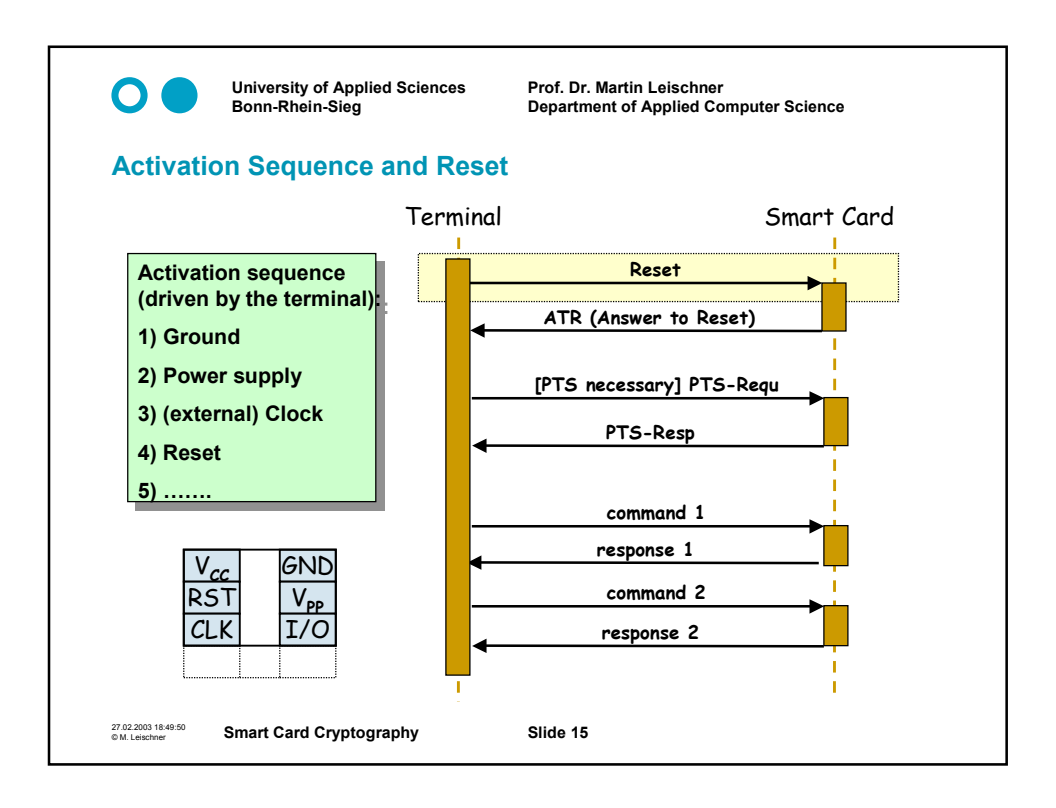

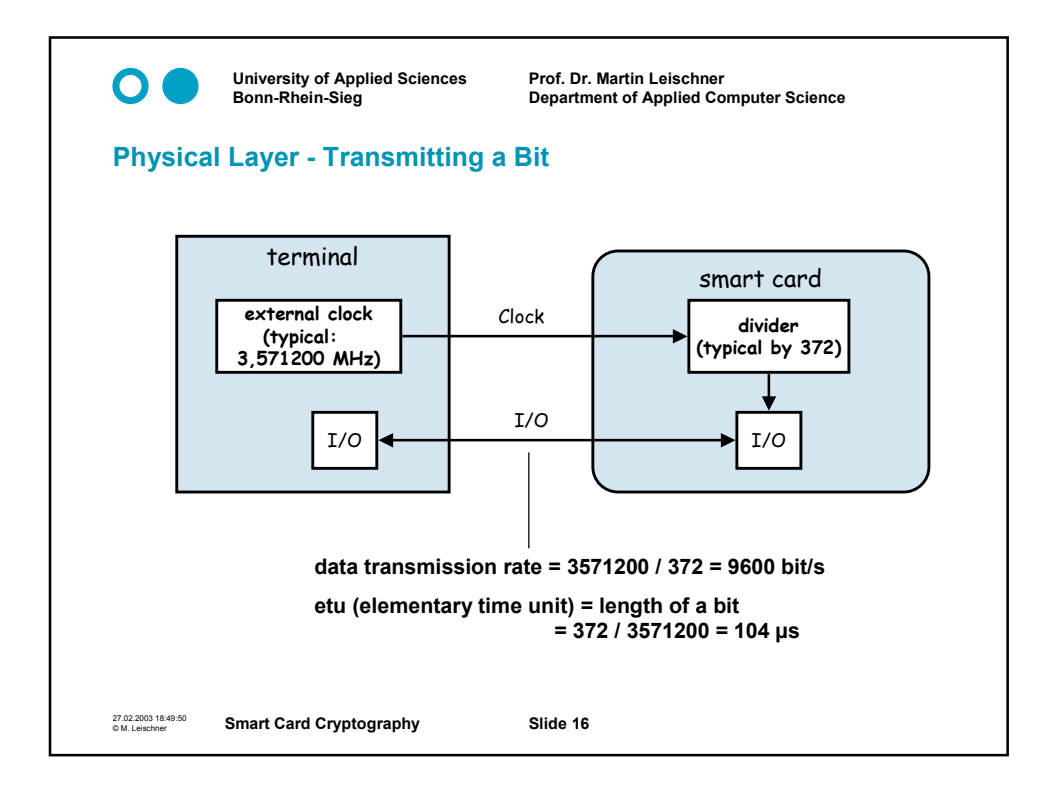

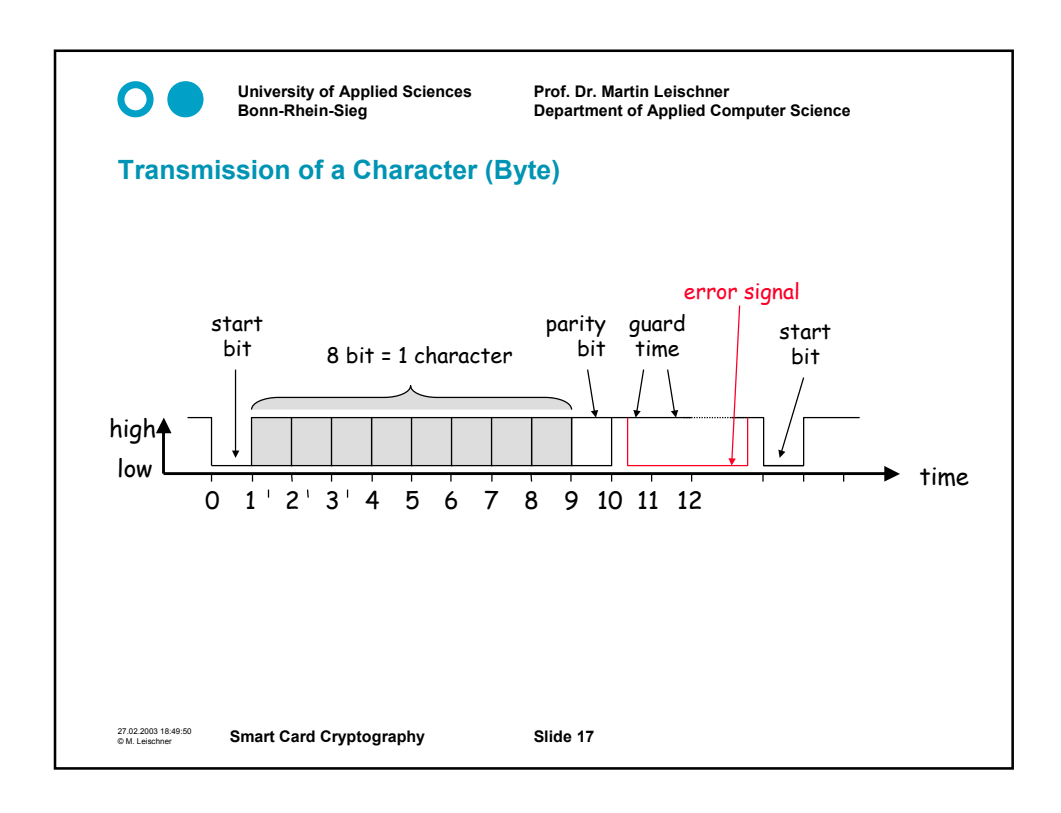

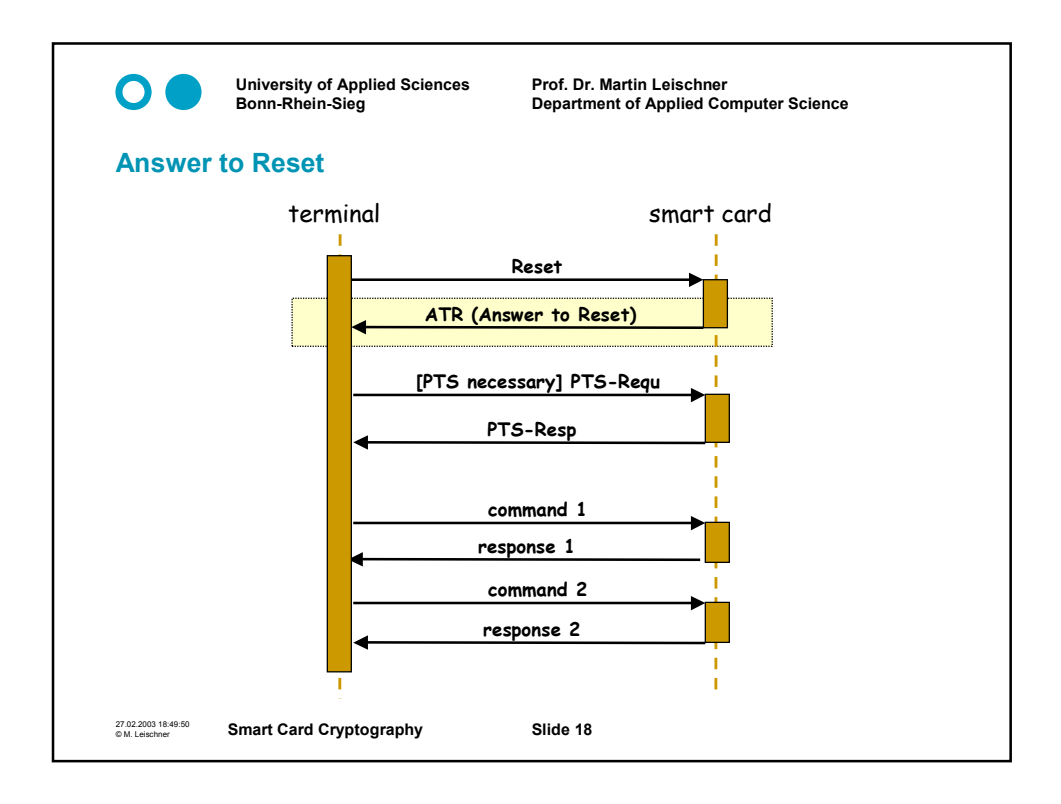

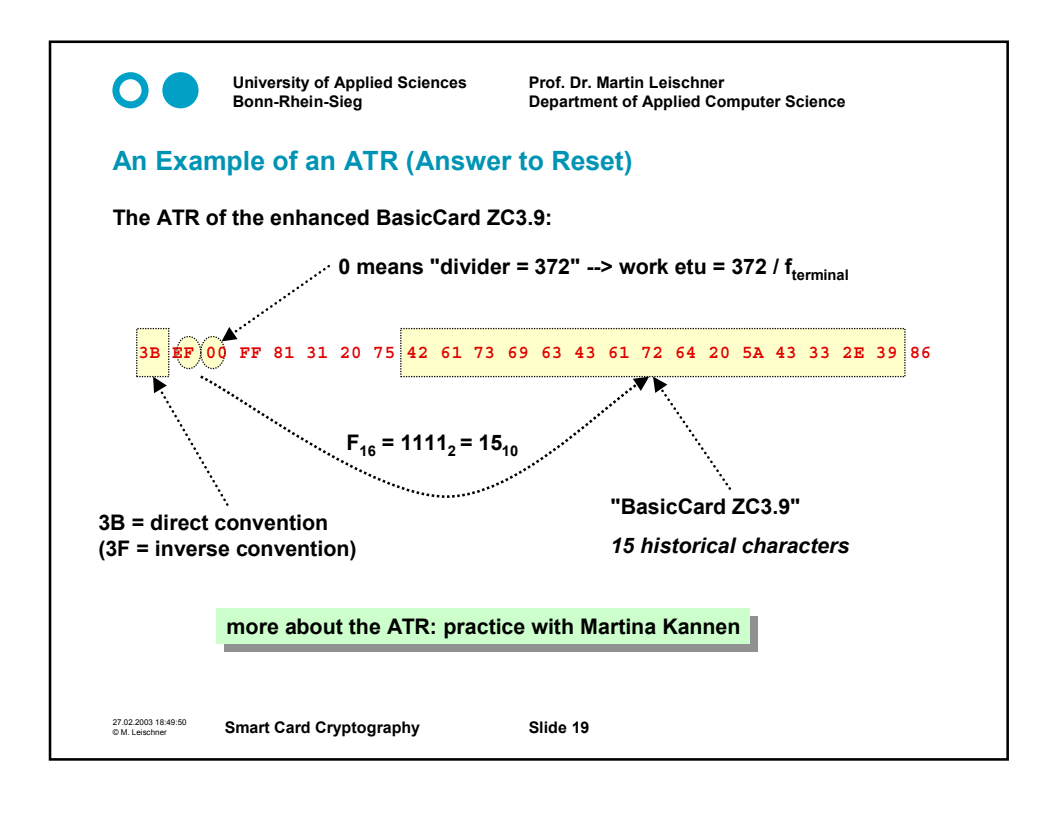

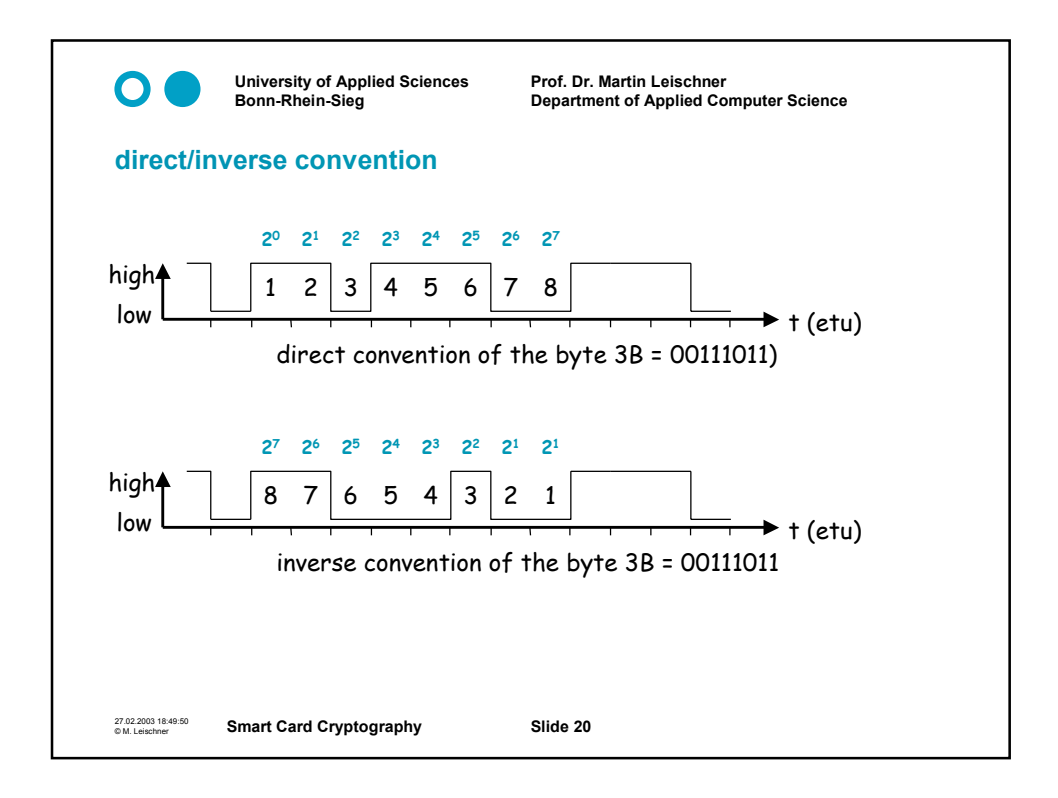

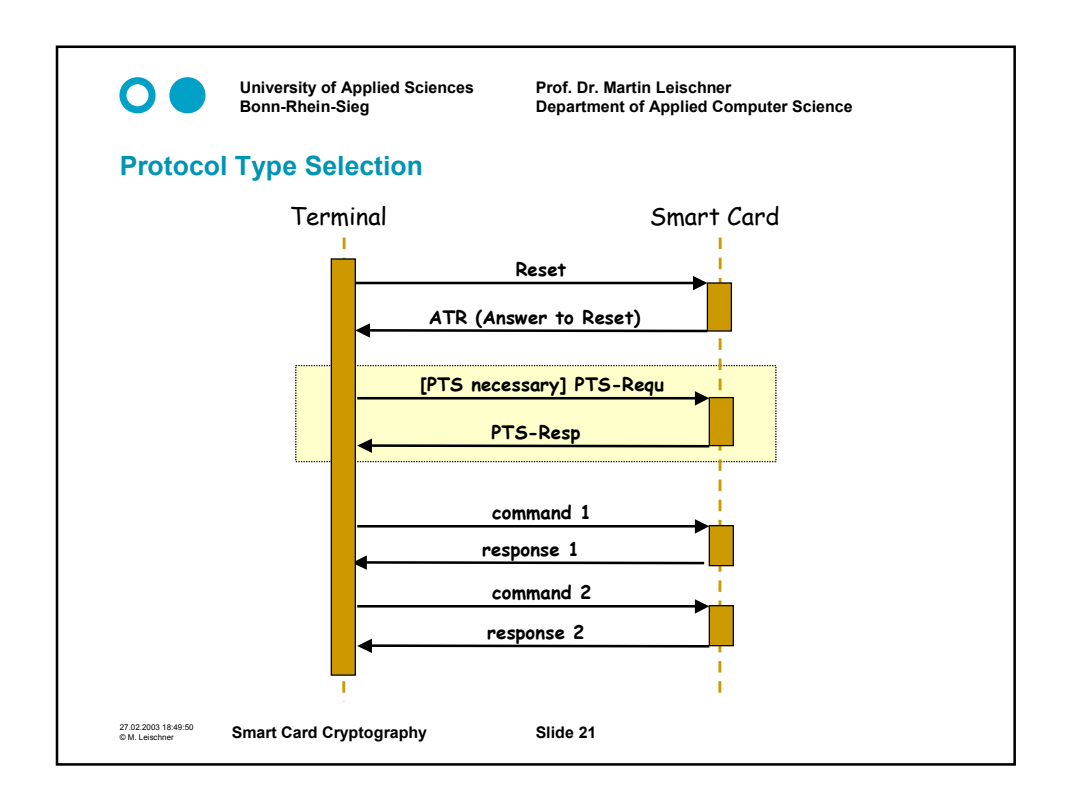

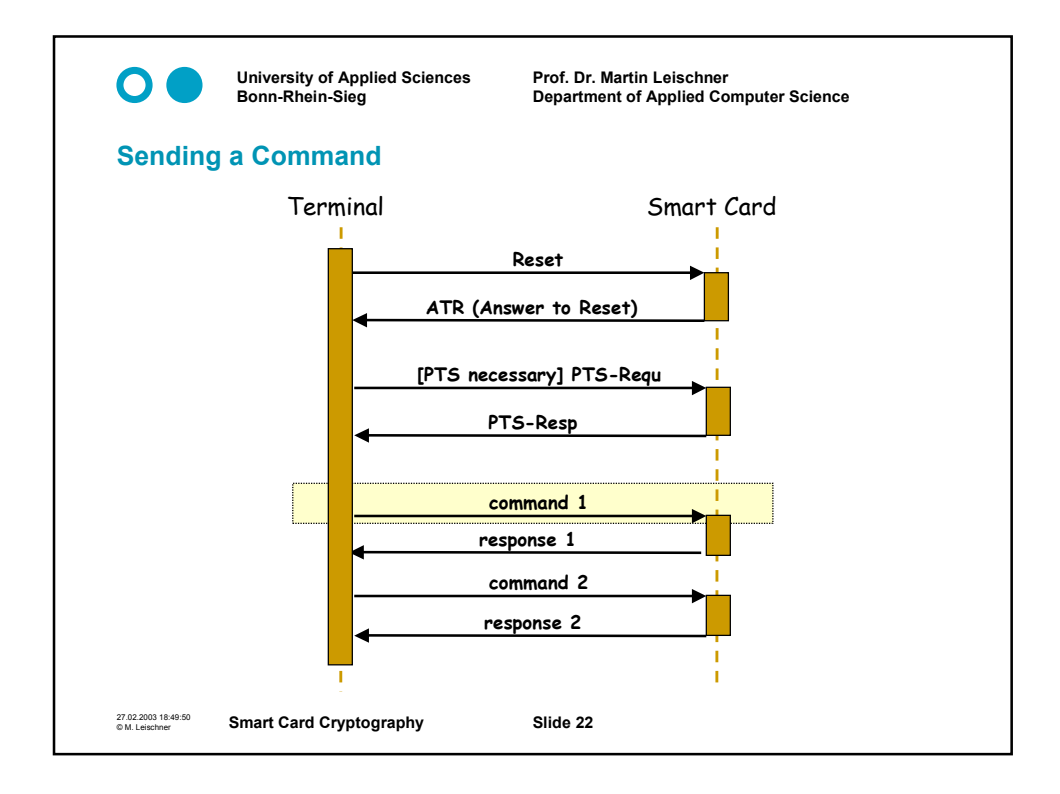

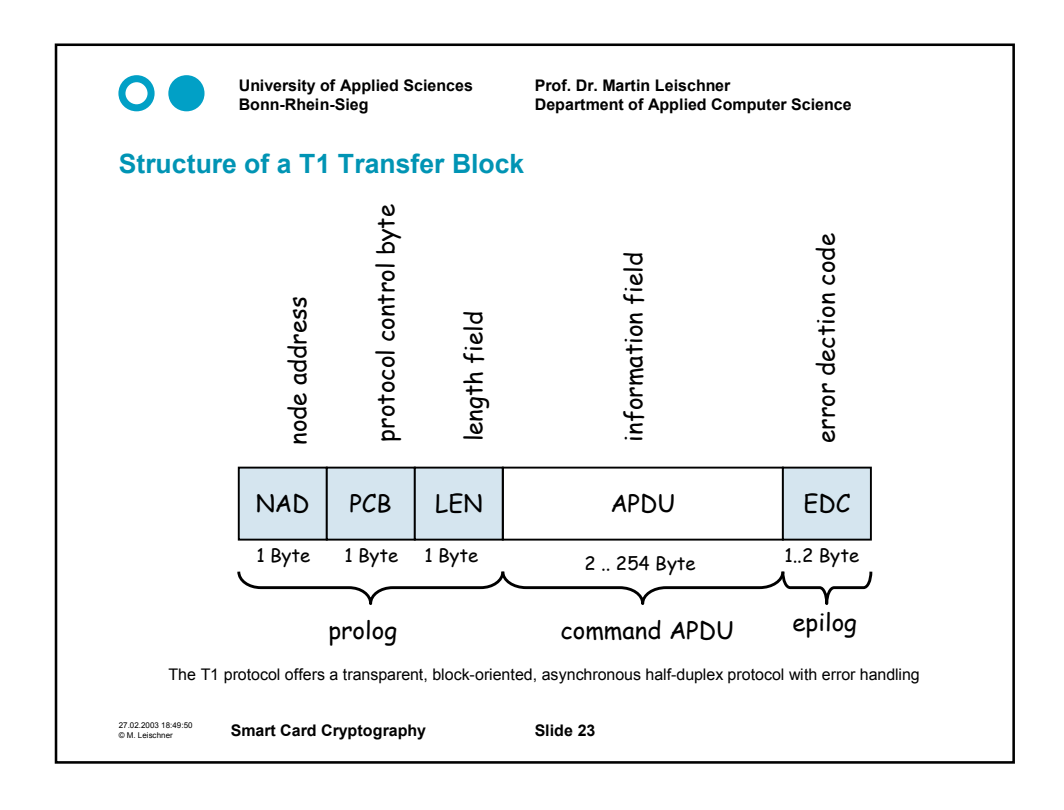

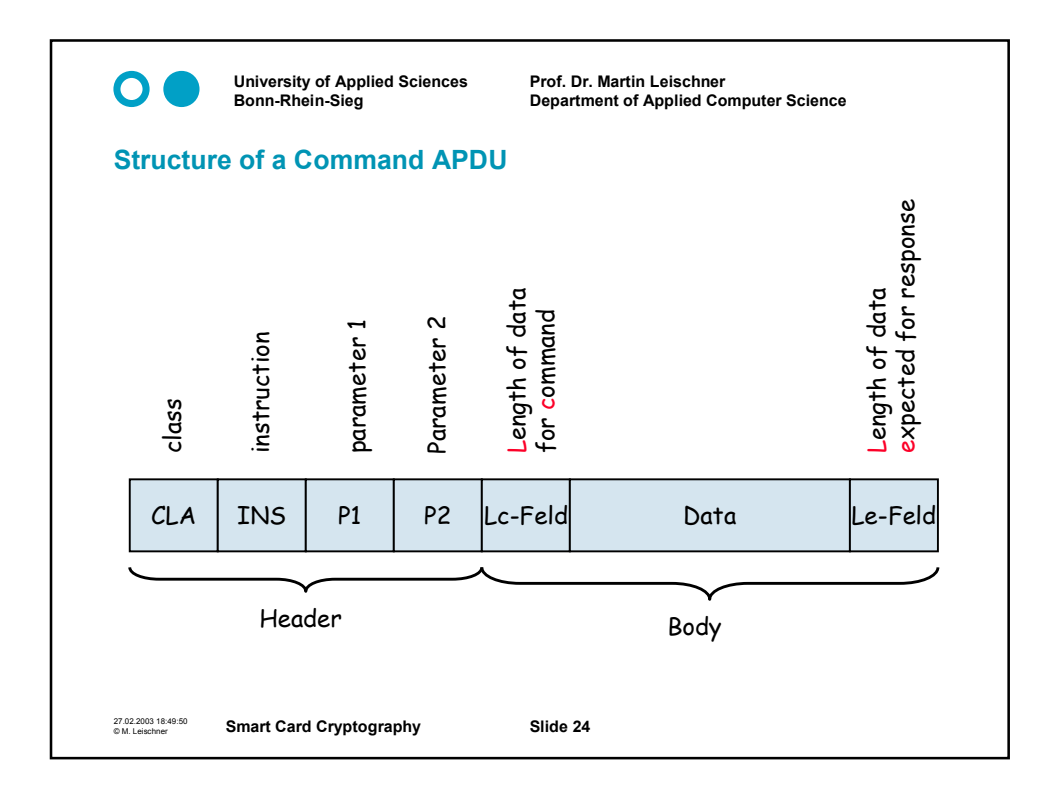

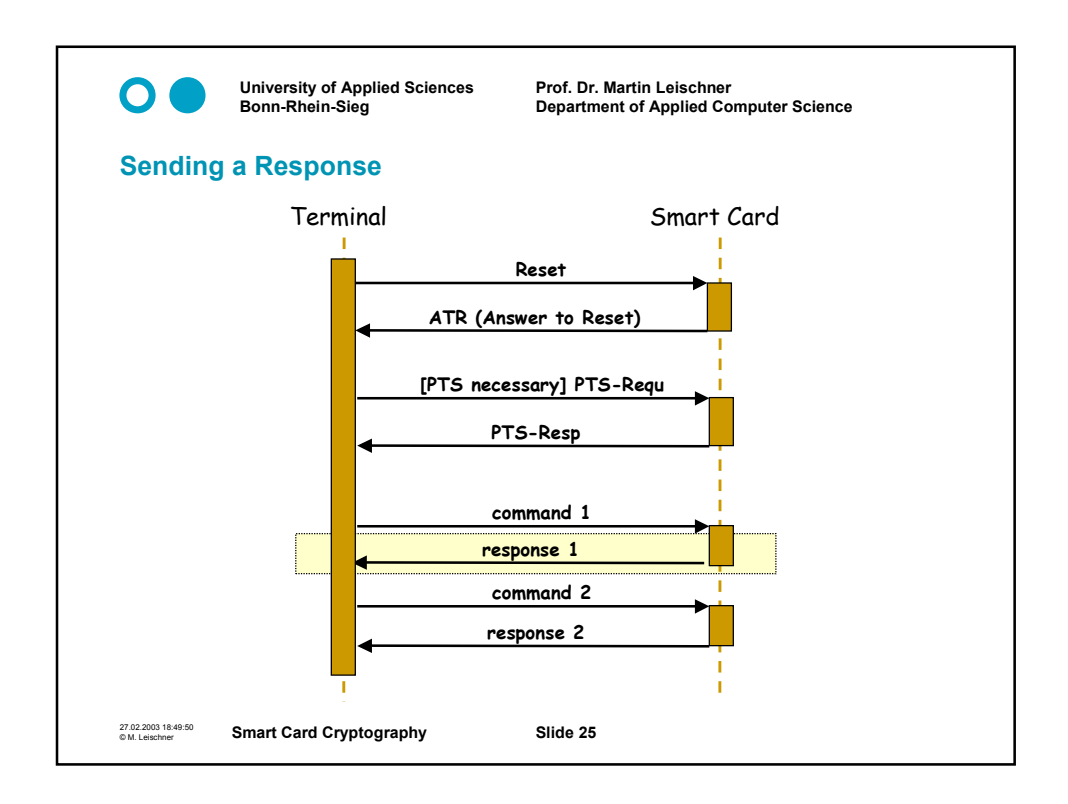

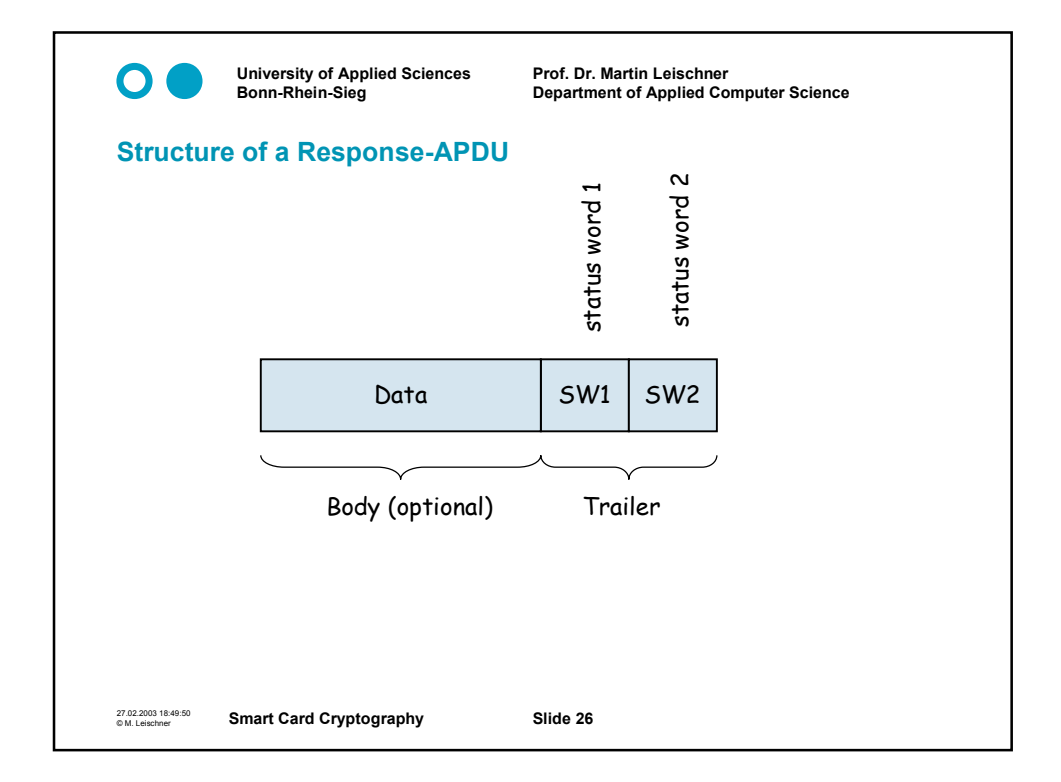

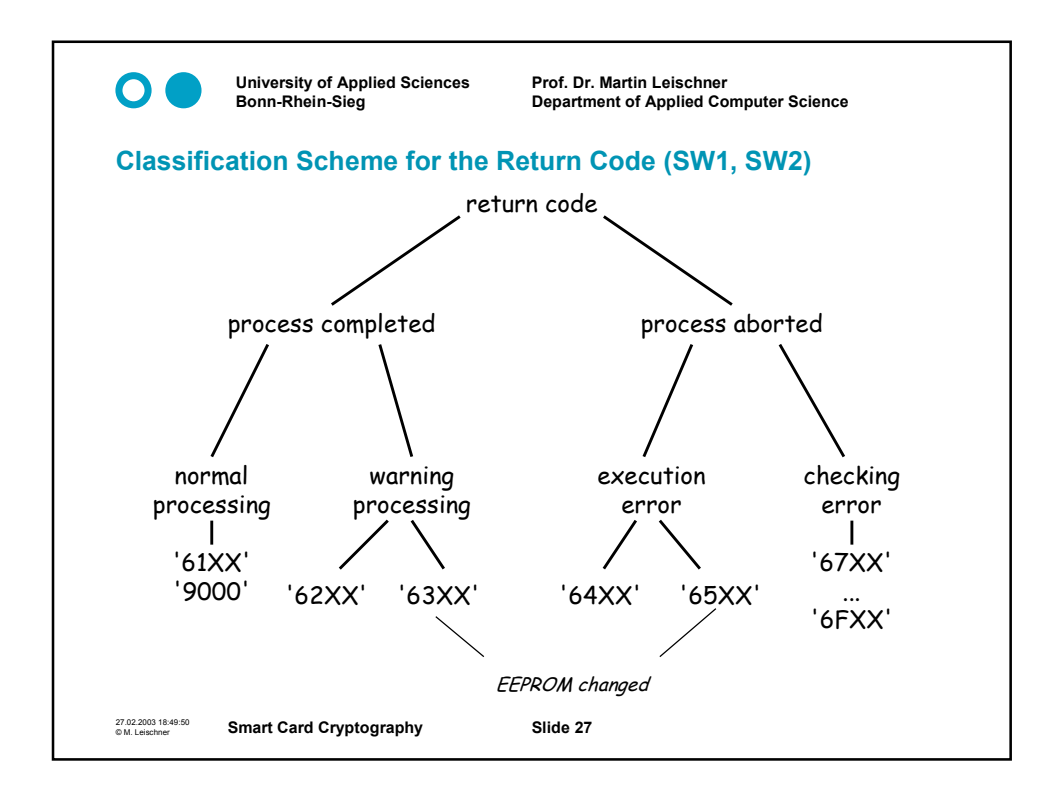

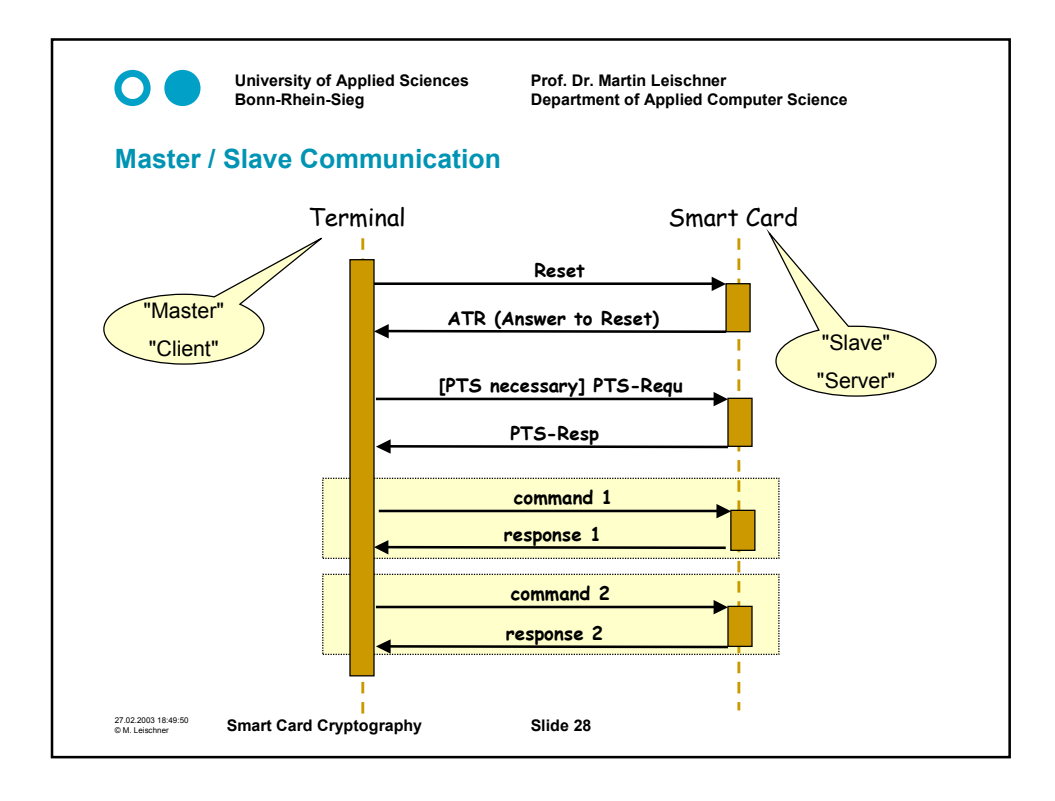